# **Risa/Asir** 終結式計算パッケージf\_res 説明書

利用説明書 1.0 版  $2005$  年6月

**by Kenji Fujiwara and Masayuki Noro**

Copyright  $\copyright$  Risa/Asir committers 2001. All rights reserved.

### <span id="page-2-0"></span>**1** 関数マニュアル

#### **1.1** 概要

f\_res パッケージは, 多変数多項式集合に対し, dense な係数をもつとして multipolynomial resultant を計算するf\_res.mres, sparse な係数を持つ場合に sparse resultant を計算す るf res.sres, Dixon の方法により resultant を計算するf res.dres および, 付随する関 数を実装している. 実際には, これらは真の resultant の多項式倍を返す場合があるが, 消去 イデアルに属する多項式を一つ求めたい場合には、グレブナー基底による消去に比較して効 率がよい場合がある.

これらの方法においては, 線形計画法, 凸包, mixed volume の計算などが必要となるが, こ れらについてはフリーソフトであるcddlib およびMixedVol を利用した. これらは OpenXM サーバox\_sres としてまとめられている. これは, ソースディストリビューションでは, 自 動的には make されないが, 'OpenXM/src/ox\_cdd' において make, make install することに より, asir のライブラリディレクトリにインストールされる. これを利用して上で述べた resultant を計算する asir 関数が, 'OpenXM/src/asir-contrib/packages/f\_res/f\_res.rr' にある. これを load することで, 次節以降で述べる機能が使えるようになる. なお, 線形計 画法および凸包計算は、gmp による厳密計算を行うものと、浮動小数による近似計算で行う ものの 2 通りが用意されている. 後者の方が高速だが, 誤差が生ずる場合がある. この選択 は、f\_res.gmp(),f\_res.float() を呼び出すことで行う.

#### **1.2 Notation**

このマニュアルでは点をリストで, support や polytope をリストのリストで表す. つまり, 点(1,1) はリスト[1,1] で表し, 点*{*(0,0), (1,0), (0,1) *}* からなる polytope をリストのリス ト[[0,0],[1,0],[0,1] ] で表す.

**1.3** 主な関数

**1.3.1** f\_res.mres**,** f\_res.mresM

f\_res.mres(*Equations*, *Vars* ) :: Multipolynomial resultant の多項式倍を返す

```
f_res.mresM(Equations, Vars )
        :: 行列式がf_res.mres が返す値になるような行列を返す
```
*return*

f\_res.mres

多項式もしくは0

f\_res.mresM 行列

*Equaitons* 多項式のリスト

*Vars* 変数のリスト.

<span id="page-3-0"></span>オプション

```
rsc 任意
rowidx 配列
colidx 配列
p 素数
sub リスト
```
- *• Equations* の成分の多項式による不定元を*Vars* としたとき⻫次多項式の場合の⽅法 でf\_res.mres は resultant の多項式倍を, f\_res.mresM は resultant の多項式倍を⾏列 式にもつ行列を返す.
- **•** Equations の成分の多項式は内部で自動的に斉次化されているから,斉次多項式である 必要はない.
- *•* Rank Submatrix Construction を⾏ないたいときはオプションrsc を 1 に設定する. そ の場合,この関数は内部で関数f\_res.submatrix を呼び出しているので, そのためのオ プションはすべて受け付ける.

```
[0] F0 = a1*x + a2*y + a3$[1] F1 = b1*x + b2*y + b3$[2] F2 = c1*x<sup>2</sup> + c2*y<sup>2</sup> + c3 + c4*x*y + c5*x + c6*y$
[3] f_{res.mmesM(} [F0, F1, F2], [x, y] );
[ 0 0 0 a2 a3 a1 ]
[ 0 a2 a3 0 a1 0 ]
[ a2 a3 0 a1 0 0 ]
[ 0 b2 b3 0 b1 0 ]
[ b2 b3 0 b1 0 0 ]
[ c2 c6 c3 c4 c5 c1 ]
[4] R = f_{res. mres} ( [F0, F1, F2], [x, y]);
(-c3*b2^2+c6*b3*b2-c2*b3^2)*a1^3+(((2*c3*b2-c6*b3)*b1-c5*b3*b2+c4*b3^2)*a2+((-c
6*b2+2*c2*b3)*b1+c5*b2^2-c4*b3*b2)*a3)*a1^2+((-c3*b1^2+c5*b3*b1-c1*b3^2)*a2^2+(
c6*b1^2+(-c5*b2-c4*b3)*b1+2*c1*b3*b2)*a3*a2+(-c2*b1^2+c4*b2*b1-c1*b2^2)*a3^2)*a
1
[5] fctr( R );
[[-1,1], [a1,1], [(\text{c3*b2}^2-\text{c6*b3*b2}+\text{c2*b3}^2)\text{*a1}^2+(\text{c2*c3*b2}+\text{c6*b3}^*)\text{*b1}+\text{c5*b3*b2}-c4*b3^2)*a2+((c6*b2-2*c2*b3)*b1-c5*b2^2+c4*b3*b2)*a3)*a1+(c3*b1^2-c5*b3*b1+c1*b
3^2)*a2^2+(-c6*b1^2+(c5*b2+c4*b3)*b1-2*c1*b3*b2)*a3*a2+(c2*b1^2-c4*b2*b1+c1*b2^
2)*a3^2,1]]
```
#### **1.3.2** f\_res.indexof

f\_res.indexof(*Element*, *List* ) :: リスト中に要素が最初に現れる位置を返す *Element* 検索したい要素 *List* 検索対象のリスト *return List* で最初に現れる*Element* のインデックス番号. *List* に*Element* が現れない 場合は整数-1.

- <span id="page-4-0"></span>*• List* で最初に現れる*Element* のインデックス番号を返す. *List* に*Element* が現れない 場合は-1 を返す.
- *• Element* の型は何であっても構わない.
- 関数flist と組み合わせると,ある関数が Asir に入っているかが分かる.

```
[0] f_res.indexof( 2, [1,2,3] );
1
[1] f_{res}.indexof( 4, [1,2,3] );
-1
[2] f_res.indexof( "nd_det", flist() );
31
[3] f_res.indexof( "nd_Det", flist() );
-1
```
#### **1.3.3** f\_res.listadd

```
f_res.listadd(A, B )
      :: リストをベクトルと⾒て和を求める
A
B リスト
return リスト
• ベクトルの和のようにリストA とリストB の和を求める.
• リストA とリストB の⻑さは等しくなくてはいけない.
```
 $[0]$  f\_res.listadd( $[1,2,3]$ ,  $[4,5,6]$ ); [5,7,9] [1]  $f_{res}$ .listadd( $[a,b,c]$ ,  $[d,e,f]$ );  $[a+d,b+e,c+f]$ 

**1.3.4** f\_res.start

f\_res.start(*N*)

:: ox\_sres を起動する

*N* 任意

*return* 整数

- *•* パラメータ*N* が 1 のときは GMP 版, それ以外のときは浮動⼩数版の新しい OpenXM サーバox\_sres を起動し, 他の関数で使われるサーバに設定する.
- *•* 実⾏ファイルが⾒つからないときはデバッグモードに⼊る.
- *•* 返される整数は通信のための識別⼦.

#### **1.3.5** f\_res.float

f\_res.float()

:: ox\_sres を起動する

*return* 整数

*•* 浮動⼩数版の OpenXM サーバox\_sres が存在しないときは起動し, 他の関数で使われ るサーバに設定する.

- <span id="page-5-0"></span>*•* 実⾏ファイルが⾒つからないときはデバッグモードに⼊る.
- *•* すでに存在している場合は他の関数で使われるサーバに設定するだけで新たに起動は しない.
- *•* 返される整数は通信のための識別⼦.

#### **1.3.6** f\_res.gmp

f\_res.gmp()

:: ox\_sres を起動する

*return* 整数

- *•* GMP 版の OpenXM サーバox\_sres が存在しないときは起動し, 他の関数で使われる サーバに設定する.
- *•* 実⾏ファイルが⾒つからないときはデバッグモードに⼊る.
- *•* すでに存在している場合は他の関数で使われるサーバに設定するだけで新たに起動は しない.
- 返される整数は通信のための識別子.

**1.3.7** f\_res.conv

f\_res.conv(*List*)

:: polytope の凸閉包を求める

*return* リストのリスト

*List* 点を表すリストのリスト

- *• List* で与えられる polytope の凸閉包を求める.
- *•* OpenXM サーバox\_sres が存在しないときは浮動⼩数版を起動する.
- *•* 点の座標は整数しか受け付けない.

 $[0]$  f\_res.conv(  $[ [1,1], [0,0], [0,2], [2,0], [2,2] ]$ ); [[0,0],[0,2],[2,0],[2,2]]

#### **1.3.8** f\_res.support

f\_res.support(*Equation*,*Vars*) :: 多項式の support を返す

*return* リストのリスト

*Equation* 多項式

*Vars* 不定元のリスト

*•* 不定元を*Vars* としたときの多項式*Equation* の support をリストのリストとして返す.

[0] f\_res.support( $x^2 + x*y + y^2$ ,  $[x,y]$ );  $[0,2], [1,1], [2,0]$ [1]  $f_{res.} support(x^2 + x*y + y^2, [x,y,z])$ ;  $[0,2,0], [1,1,0], [2,0,0]]$ 

<span id="page-6-0"></span>**1.3.9** f\_res.np

f\_res.np(*Equation*,*Vars*) :: Newton polytope を返す

*return* リストのリスト

*Equation* 多項式

*Vars* 不定元のリスト

- *•* 不定元を*Vars* としたときの多項式*Equation* の Newton polytope をリストのリストと して返す.
- *•* OpenXM サーバox\_sres が存在しないときは浮動⼩数版を起動する.

[0]  $f_{res.np}(x^2 + x*y + y^2, [x,y])$ ; [[0,2],[2,0]] [1]  $f_{res.np}(x^2 + x*y + y^2, [x,y,z])$ ; [[0,2,0],[2,0,0]]

**1.3.10** f\_res.msum

f\_res.msum(*Polytopes*)

:: polytope たちの Minkowski sum を返す

*return* リストのリスト

*Polytopes* リストのリストのリスト

オプション

*conv* 任意.

- *• Polytopes* の成分である polytope による Minkowski sum 内のすべての lattice points を求める.
- *• conv* が 1 のときは Minkowski sum の凸閉包を返す. OpenXM サーバox\_sres が存在 しないときは浮動⼩数版を起動する.

```
[0] Q1 = [0,0],[1,0],[0,1]]$
[1] Q2 = [0,0],[1,0],[0,1],[1,1]]$
[2] f_res.msum([Q1, Q1]);
[0,0], [0,1], [0,2], [1,0], [1,1], [2,0][3] f_{res.msum}([Q1,Q1] | conv=1);[[0,0],[0,2],[2,0]]
[4] f_res.msum([Q1, Q1, Q1] | conv=1 );
[[0,0],[0,3],[3,0]]
[5] f_res.msum( [Q1,Q2] );
[0,0], [0,1], [0,2], [1,0], [1,1], [1,2], [2,0], [2,1]][6] f_res.msum( [Q1, Q2] | conv=1 );
[[0,0],[0,2],[1,2],[2,0],[2,1]]
```
#### **1.3.11** f\_res.mvol

```
f_res.mvol(Polytopes)
         :: polytope たちの mixed volume を求める
```
<span id="page-7-0"></span>*return* 整数

*Polytopes* リストのリストのリスト

- *•* varPolytopes の成分である polytope による mixed volume を求める.
- *•* Mixed volume の定義から polytope の次元と数は等しい必要がある.
- *•* OpenXM サーバox\_sres が存在しないときは浮動⼩数版を起動する.
	- $[0]$  Q1 =  $[0,0]$ , $[1,0]$ , $[0,1]$ ]\$  $[1]$  Q2 =  $[0,0]$ , $[1,0]$ , $[0,1]$ , $[1,1]$ ]\$  $[2]$  f\_res.mvol( $[Q1,Q1]$ ); 1 [3] f\_res.mvol( [Q1,Q2] );  $\mathcal{D}$  $[4]$  f\_res.mvol( $[Q2,Q2]$ );  $\overline{2}$

#### **1.3.12** f\_res.sres

f\_res.sres(*Equations*,*Vars*) :: sparse resultant の多項式倍を返す

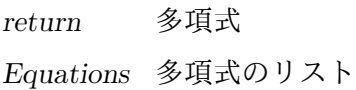

*Vars* 不定元のリスト

オプション

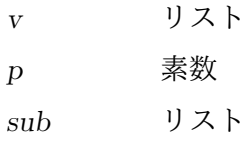

- *• Equations* の成分の多項式による不定元を*Vars* としたとき Incremental algorithm で 計算した resultant の多項式倍を返す.
- *•* オプション*v* は v-distance を表すリストで, 定義されていない場合は[11,12,13,. . .]\$ が 使われる.
- *•* ⾏列の rank の計算は GF(*p*) 上で⾏なわれ, ⾏列の中の不定元にはオプションで*sub* で 指定されるリストの要素が前から順に代⼊され評価される. ここで*p* はオプションの*p* である. 素数*p* が指定されていない場合は 65521 が使われ, リスト*sub* が指定されてい ない場合は 53,59,. . . の素数が使われる.
- *•* OpenXM サーバox\_sres が存在しないときは浮動⼩数版を起動する.

```
[0] F0 = a1*x + a2*y + a3$[1] F1 = b1*x + b2*y + b3$[2] F2 = c1*x<sup>2</sup> + c2*y<sup>2</sup> + c3 + c4*x*y + c5*x + c6*y$
[3] R = f_{res.sres} [F0, F1, F2], [x, y] );
(c3*b2^3-c6*b3*b2^2+c2*b3^2*b2)*a1^2+(((-2*c3*b2^2+c6*b3*b2)*b1+c5*b3*b2^2-c4*b
3^2*b2)*a2+((c6*b2^2-2*c2*b3*b2)*b1-c5*b2^3+c4*b3*b2^2)*a3)*a1+(c3*b2*b1^2-c5*b
3*b2*b1+c1*b3^2*b2)*a2^2+(-c6*b2*b1^2+(c5*b2^2+c4*b3*b2)*b1-2*c1*b3*b2^2)*a3*a2
+(c2*b2*b1^2-c4*b2^2*b1+c1*b2^3)*a3^2
```
<span id="page-8-0"></span>[4] fctr( R );  $[[1,1],[b2,1],[(c3*b2^2-c6*b3*b2+c2*b3^2)*a1^2+(((-2*c3*b2+c6*b3)*b1+c5*b3*b2-c$ 4\*b3^2)\*a2+((c6\*b2-2\*c2\*b3)\*b1-c5\*b2^2+c4\*b3\*b2)\*a3)\*a1+(c3\*b1^2-c5\*b3\*b1+c1\*b3 ^2)\*a2^2+(-c6\*b1^2+(c5\*b2+c4\*b3)\*b1-2\*c1\*b3\*b2)\*a3\*a2+(c2\*b1^2-c4\*b2\*b1+c1\*b2^2  $)*a3^2,1]$ 

#### **1.3.13** f\_res.dres**,** f\_res.dresM

```
f_res.dres(Equations,Vars)
          :: Dixon resultant を返す
```
f\_res.dresM(*Equations*,*Vars*) :: 行列式が Dixon resultant になるような行列を返す

*return*

f\_res.dres 多項式

f\_res.dresM

行列

*Equaitons* 多項式のリスト

*Vars* 不定元のリスト

オプション

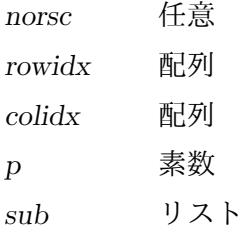

- *• Equations* の成分の多項式による不定元を*Vars* としたとき Dixon の⽅法でf\_res.dres は resultant の多項式倍を, f\_res.dresM は resultant の多項式倍を行列式にもつ行列 を返す.
- *•* Rank Submatrix Construction を⾏ないたくないときはオプション*norsc* を 1 に設定す る.
- *•* この関数は内部で関数f\_res.submatrix を呼び出しているので, そのためのオプショ ンはすべて受け付ける.

```
[0] F0 = a1*x + a2*y + a3$[1] F1 = b1*x + b2*y + b3$[2] F2 = c1*x<sup>2</sup> + c2*y<sup>2</sup> + c3 + c4*x*y + c5*x + c6*y$
[3] f_{res.dresM(} [F0, F1, F2], [x, y] );
[ c1*b3*a2-c1*b2*a3 -c2*b3*a1+c4*b3*a2+(c2*b1-c4*b2)*a3 (c3*b2-c6*b3)*a1+(-c3*b
1+c5*b3)*a2+(c6*b1-c5*b2)*a3 ]
[ 0 -c2*b2*a1+c2*b1*a2 -c2*b3*a1+c2*b1*a3 ]
[ -c1*b2*a1+c1*b1*a2 -c4*b2*a1+c4*b1*a2 -c4*b3*a1+c1*b3*a2+(c4*b1-c1*b2)*a3 ]
[4] R = dres( [F0, F1, F2], [x, y]);
(-c3*c2*c1*b2^3+c6*c2*c1*b3*b2^2-c2^2*c1*b3^2*b2)*a1^3+(((3*c3*c2*c1*b2^2-2*c6*
```

```
c2*c1*b3*b2+c2^2*c1*b3^2)*b1-c5*c2*c1*b3*b2^2+c4*c2*c1*b3^2*b2)*a2+((-c6*c2*c1*
b2^2+2*c2^2*c1*b3*b2)*b1+c5*c2*c1*b2^3-c4*c2*c1*b3*b2^2)*a3)*a1^2+(((-3*c3*c2*c
1*b2+c6*c2*c1*b3)*b1^2+(2*c5*c2*c1*b3*b2-c4*c2*c1*b3^2)*b1-c2*c1^2*b3^2*b2)*a2^
2+((2*c6*c2*c1*b2-2*c2^2*c1*b3)*b1^2-2*c5*c2*c1*b2^2*b1+2*c2*c1^2*b3*b2^2)*a3*a
2+(-c2^2*c1*b2*b1^2+c4*c2*c1*b2^2*b1-c2*c1^2*b2^3)*a3^2)*a1+(c3*c2*c1*b1^3-c5*c
2*c1*b3*b1^2+c2*c1^2*b3^2*b1)*a2^3+(-c6*c2*c1*b1^3+(c5*c2*c1*b2+c4*c2*c1*b3)*b1
2-2*c2*c1^2*b3*b2*b1)*a3*a2^2+(c2^2*c1*b1^3-c4*c2*c1*b2*b1^2+c2*c1^2*b2^2*b1)*
a3^2*a2
[5] fctr(R);
[[-1,1], [c2,1], [c1,1], [b2*a1-b1*a2,1], [c3*b2^2-c6*b3*b2+c2*b3^2)*a1^2+((-2*c3*b2+c6*b3)*b1+c5*b3*b2-c4*b3^2)*a2+((c6*b2-2*c2*b3)*b1-c5*b2^2+c4*b3*b2)*a3)*a1
+(c3*b1^2-c5*b3*b1+c1*b3^2)*a2^2+(-c6*b1^2+(c5*b2+c4*b3)*b1-2*c1*b3*b2)*a3*a2+(
c2*b1^2-c4*b2*b1+c1*b2^2)*a3^2,1]]
```
#### **1.3.14** f\_res.dixonpolynomial

```
f_res.dixonpolynomial(Equations,Vars)
```

```
:: Dixon polynomial を返す
```
*return* リスト

*Equaitons* 多項式のリスト

*Vars* 不定元のリスト

*Equations* の成分の多項式による不定元を*Vars* としたときの Dixon polynomial を計 算し, [ (Dixon polynomial), (新しい変数の配列) ] というリストを返す. 新しい変 数は関数uc によって⽣成された不定元である. 多項式の数は変数の数よりも⼀つ多い 必要がある.

```
[0] F0 = a1*x + a2*y + a3$[1] F1 = b1*x + b2*y + b3$[2] F2 = c1*x<sup>2</sup> + c2*y<sup>2</sup> + c3 + c4*x*y + c5*x + c6*y$
[3] f_{res.dixonpolynomial}([F0,F1,F2], [x,y]);
[(-_0 * c1 * b2 * a1 + (-0 * c1 * b1 + c1 * b3) * a2 - c1 * b2 * a3) * x + (((-_1 * c2 - 0 * c4) * b2 - c2 * b3) * a1 + ((... + 0 * c1 * b2 - c2 * b3)) * a1 + ((... + 0 * c1 * b2 - c2 * b3)) * a2 - c1 * b2 * a3) * x + ((... + 0 * c1 * b2 - c2 * b3) * a1 + ((... + 0 * c1 * b2 - c2 * b3)) * a2 - c1 * b2 * a3) * x + ((... + 0 * c1 * b2 - c2 * b3) * a1 + ((... + 0 * c1 * b2 - c_{1*c2+_{0}*c4)*b1+c4*b3)*a2+(c2*b1-c4*b2)*a3)*y+(c3*b2+(-_{1}*c2-_{0}*c4-c6)*b3)*a1+(c4*b2+_{0}*c4-_{0}*c4)-c3*b1+(_0*c1+c5)*b3)*a2+((_1*c2+_0*c4+c6)*b1+(-_0*c1-c5)*b2)*a3,[ _0 _1 ]]
```
#### **1.3.15** f\_res.matrixdecomp

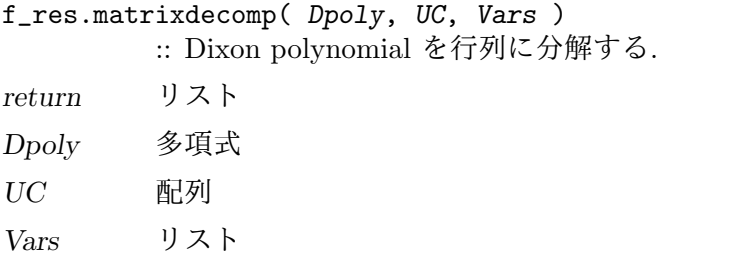

- *•* dixonpolynomial *Dpoly* を⾏が*UC* の monomial, 列が*Vars* の monomial で添字付けら れる行列に分解する.
- *•* 戻り値は, [ (*UC* の monomial の配列),(⾏列),(*Vars* の monomial の配列) ] という 形で,それぞれ*sigma P = V D P W* の*V*, *D P*, *W* を表す.

```
[0] F0 = a1*x + a2*y + a3$[1] F1 = b1*x + b2*y + b3$
[2] F2 = c1*x^2 + c2*y^2 + c3 + c4*x*y + c5*x + c6*y$
[3] D = f_{res.dixon polynomial(} [F0, F1, F2], [x, y] )$
[4] M = f_{res.matrixdecomp( D[0], D[1], [x,y]);
[1 1 1 0 ], [ c1*b3*a2-c1*b2*a3 -c2*b3*a1+c4*b3*a2+(c2*b1-c4*b2)*a3 (c3*b2-c6*b)b3)*a1+(-c3*b1+c5*b3)*a2+(c6*b1-c5*b2)*a3 ]
[ 0 -c2*b2*a1+c2*b1*a2 -c2*b3*a1+c2*b1*a3 ]
[ -c1*b2*a1+c1*b1*a2 -c4*b2*a1+c4*b1*a2 -c4*b3*a1+c1*b3*a2+(c4*b1-c1*b2)*a3 ],[
x y 1 ]]
[5] V = M[0]*M[1]*[6] D[0] == V[0]*M[2][0]+V[1]*M[2][1]+V[2]*M[2][2];
1
```
#### **1.3.16** f\_res.submatrix

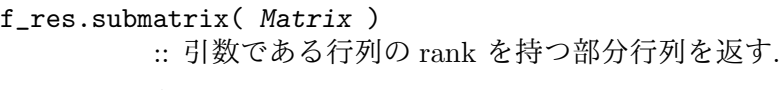

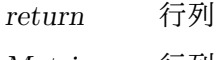

*Matrix* ⾏列

#### オプション

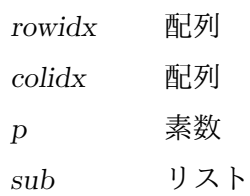

- *•* ⾏列*Matrix* の rank を持つ部分⾏列を返す.
- *•* ⾏列の rank の計算で⾏列の中の不定元にはリスト*sub* の値が前から順に代⼊され GF(*p*) で評価される. ここで*p* はオプションの*p* が使われる.
- 与えられた行列が正則ではないとき部分行列は一意に定まらない. そこでどの行列を 指定するかというのを配列*rowidx,colidx* で⾏なう. 実際には⾏列*Matrix*の(i,j) 成分 を(*rowidx*[i],*colidx*[j]) 成分と⼊れ換えているだけである.
- *•* 素数*p* が指定されていない場合は 65521 が使われ, リスト*sub* が指定されていない場合 は 53,59,dots の素数が使われる.

```
[0] M = newmat( 3, 3, [1,0,0], [0,a,0], [0,b,0]] );
[ 1 0 0 ]
[ 0 a 0 ]
[ 0 b 0 ]
[1] f_res.submatrix( M );
[ 1 0 ]
[ 0 a ]
[2] f_{res.submatrix(M | rowidx=ltov([0,2,1])) ;
[ 1 0 ]
[0 b]
```
### <span id="page-11-0"></span>**Index**

(インデックスがありません)

(インデックスがありません)

### 簡単な目次

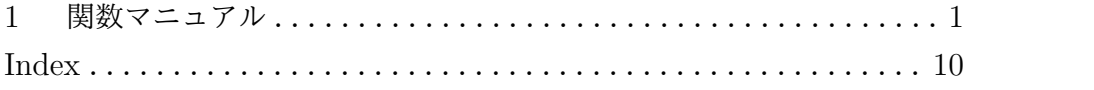

## 目次

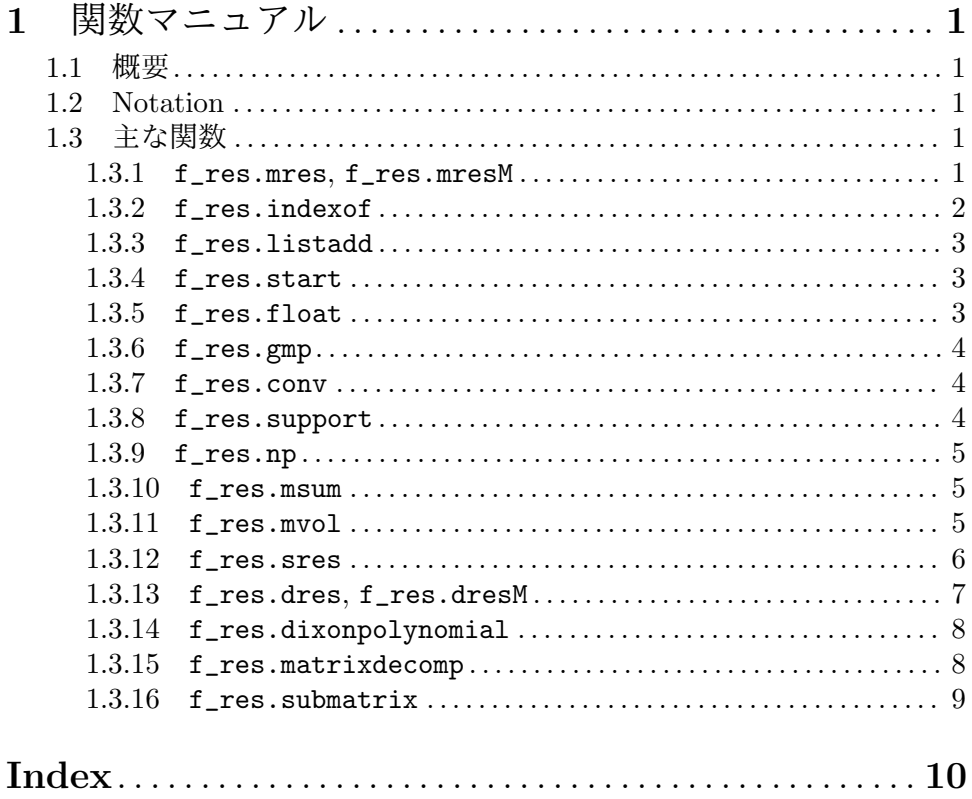